**股识吧 gupiaozhishiba.com**

**【图】** 

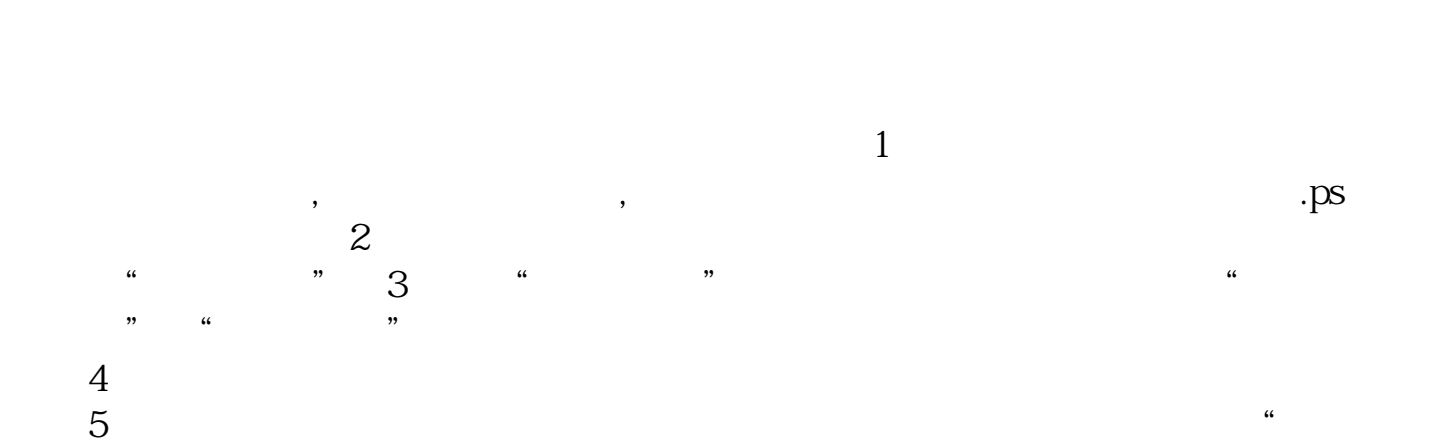

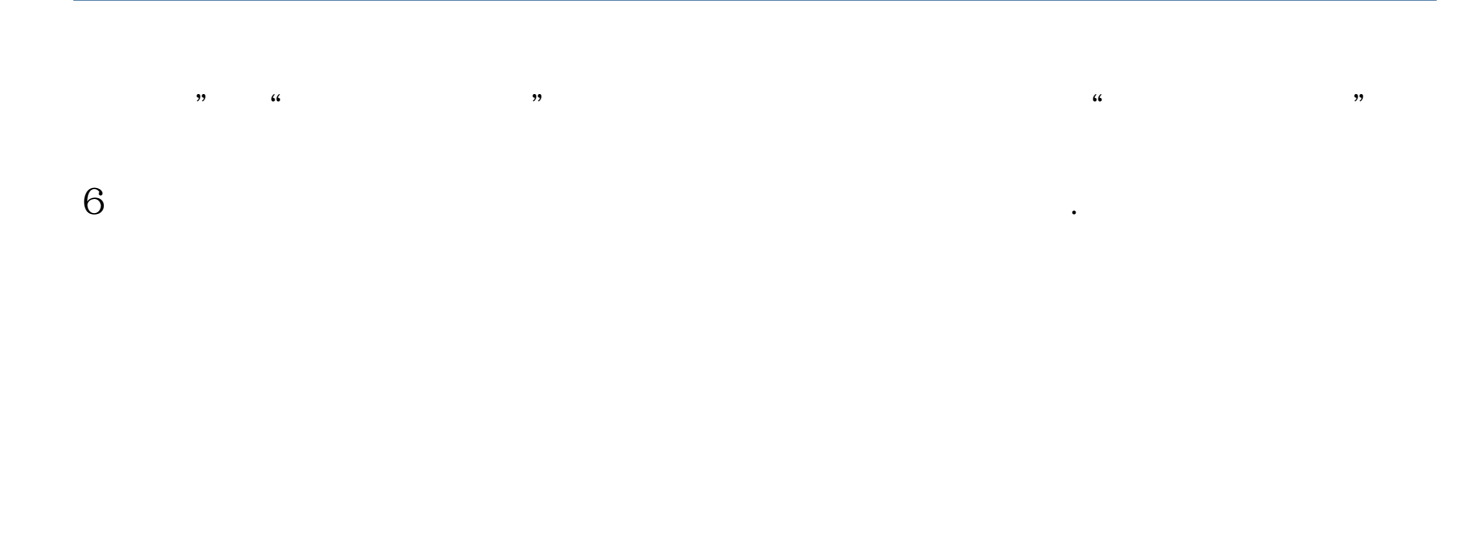

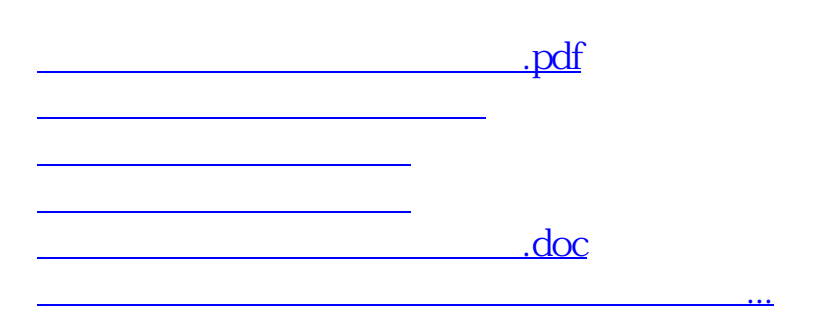

<https://www.gupiaozhishiba.com/chapter/11424450.html>